| Fa<br>01/15 | rm Syst                                                                             | em (A                                                                                                    |                                                                                                    |                                                                                                    |                                                                                                    |                                                                                                    |                                 |                                                                                                    |                                                                         |
|-------------|-------------------------------------------------------------------------------------|----------------------------------------------------------------------------------------------------|----------------------------------------------------------------------------------------------------|----------------------------------------------------------------------------------------------------|----------------------------------------------------------------------------------------------------|----------------------------------------------------------------------------------------------------|---------------------------------|----------------------------------------------------------------------------------------------------|-------------------------------------------------------------------------|
|             | Tree Farm I                                                                         | Number                                                                                                    |                                                                                                    |                                                                                                    |                                                                                                    |                                                                                                    |                                 |                                                                                                    |                                                                         |
| SPECTIO     | N: HOW DID THE L                                                                    | ANDOWNER                                                                                                    | LEARN ARO                                                                                                    | UT ATES? (CHE                                                                                                    | CK ALL THAT AR                                                                                                  | PLY                                                                                                    |                                 |                                                                                                    |                                                                         |
|             | Currently                                                                           |                                                                                                    |                                                                                                    |                                                                                                    |                                                                                                    |                                                                                                    | Farmer                          | Websit                                                                                                    |                                                                         |
| ure         | Landowne                                                                            |                                                                                                    |                                                                                                    | _                                                                                                    | Forestr                                                                                                    | -                                                                                                    |                                 |                                                                                                    | ay/Education Eve                                                        |
| u/e         | Car IOOWIN                                                                          | era Maari                                                                                                    |                                                                                                    | - шадалине                                                                                                    | ruresu                                                                                                    | y resociati                                                                                                    | No.1                            | - rieu D                                                                                                    | ayreducation Eve                                                        |
|             |                                                                                     |                                                                                                    |                                                                                                    | 0                                                                                                    |                                                                                                    | O                                                                                                    |                                 |                                                                                                    |                                                                         |
| tificati    | ion (Choose Or                                                                      | ne): UD<br>So                                                                                                    |                                                                                                    | □ Mi:                                                                                                    | ssing<br>bstandard                                                                                              | No int                                                                                                    | terest                          |                                                                                                    |                                                                         |
| TERVIEV     | W DATE                                                                              |                                                                                                    |                                                                                                    |                                                                                                    |                                                                                                    |                                                                                                    |                                 |                                                                                                    |                                                                         |
| onth        | Day Y                                                                               | /ear                                                                                                    | Type:                                                                                                    | -                                                                                                    |                                                                                                    |                                                                                                    |                                 |                                                                                                    |                                                                         |
|             |                                                                                     |                                                                                                    | OField                                                                                                    | d Pho                                                                                                    | ne 🗆 Email                                                                                                    |                                                                                                    |                                 | P                                                                                                    | PRIMARY CONTACT                                                         |
|             |                                                                                     |                                                                                                    | Firs                                                                                                    | st Name                                                                                                    |                                                                                                    |                                                                                                    | MI                              |                                                                                                    |                                                                         |
|             |                                                                                     |                                                                                                    |                                                                                                    | - 11                                                                                                    |                                                                                                    |                                                                                                    |                                 | (                                                                                                    |                                                                         |
|             |                                                                                     |                                                                                                    | Hrs                                                                                                    | st Name                                                                                                    |                                                                                                    |                                                                                                    | MI                              |                                                                                                    |                                                                         |
|             |                                                                                     |                                                                                                    |                                                                                                    |                                                                                                    |                                                                                                    |                                                                                                    |                                 |                                                                                                    |                                                                         |
|             |                                                                                     |                                                                                                    |                                                                                                    | Mailing Ad                                                                                                    | dress 2                                                                                                    |                                                                                                    |                                 |                                                                                                    |                                                                         |
|             |                                                                                     | Stat                                                                                                    | te                                                                                                    |                                                                                                    |                                                                                                    | Zi                                                                                                    | p                               |                                                                                                    | Absentee                                                                |
|             |                                                                                     |                                                                                                    |                                                                                                    |                                                                                                    |                                                                                                    |                                                                                                    |                                 |                                                                                                    | Yes No                                                                  |
|             |                                                                                     |                                                                                                    |                                                                                                    |                                                                                                    |                                                                                                    |                                                                                                    |                                 |                                                                                                    |                                                                         |
|             |                                                                                     | Pho                                                                                                    | ne                                                                                                    |                                                                                                    |                                                                                                    |                                                                                                    | referred C                      |                                                                                                    | _                                                                       |
|             | DLVED IN? (Check A                                                                  | II That Apply                                                                                                    | 0                                                                                                    |                                                                                                    |                                                                                                    |                                                                                                    | Any P                           | hone E                                                                                                    | Email No Conta                                                          |
|             |                                                                                     | II That Apply                                                                                                    | 0                                                                                                    | ssn 🗏 Duc                                                                                                    | cks Unlimited                                                                                                   |                                                                                                    | Any P                           | hone E                                                                                                    | Email No Conta                                                          |
|             |                                                                                     | II That Apply                                                                                                    | 0                                                                                                    | ssn 🗍 Dud                                                                                                    | cks Unlimited                                                                                                   |                                                                                                    | Any P                           | hone E                                                                                                    |                                                                         |
| downer      |                                                                                     | II That Apply                                                                                                    | 0                                                                                                    |                                                                                                    | cks Unlimited                                                                                                   | □ Nat V                                                                                                    | Any P                           | hone E                                                                                                    |                                                                         |
| lowner      |                                                                                     | II That Apply                                                                                                    | o<br>Forestry As                                                                                                    |                                                                                                    |                                                                                                    | □ Nat V                                                                                                    | Any P                           | hone E                                                                                                    |                                                                         |
| own         |                                                                                     | Ni That Apply                                                                                                    | Forestry As                                                                                                    |                                                                                                    | Location (Leg                                                                                                   | □ Nat V                                                                                                    | Any P                           | hone E                                                                                                    |                                                                         |
| owner       | r Assn □ Cour                                                                       | II That Apply  Inty/Local F                                                                                                    | Acres                                                                                                    | ED IN? (Check A                                                                                                    | Location (Leg                                                                                                   | Nat V                                                                                                    | Any P                           | Fed                                                                                                    |                                                                         |
| own         | r Assn □ Cour                                                                       | II That Apply Inty/Local F                                                                                                    | Acres                                                                                                    | ED IN? (Check /                                                                                                    | Location (Leg                                                                                                   | Nat V                                                                                                    | Any P                           | Fed                                                                                                    | QDMA □ N/A                                                              |
| own         | ASSN Cour<br>Cour<br>HAT PROGRAMS IS                                                | II That Apply Inty/Local F                                                                                                    | Acres  Acres  To Fore Estate Plan                                                                                                    | est Tax Law<br>nning, etc)                                                                                                    | Location (Leg                                                                                                   | Nat W                                                                                                    | Any P                           | Fed                                                                                                    | QDMA □ N/A                                                              |
| own Co      | HAT PROGRAMS IS    Conservation   Successional   ost Share (Pleas                   | THE PROPER Easement Planning (8 see Specify)                                                                                                    | Acres  Acres  TYENROUSE Estate Plan                                                                                                    | est Tax Law<br>nning, etc)                                                                                                    | Location (Leg                                                                                                   | Nat W                                                                                                    | Any P                           | Fed                                                                                                    | QDMA □ N/A                                                              |
| Town Co     | HAT PROGRAMS IS  Conservation  Successional                                         | THE PROPER Easement Planning (8 see Specify)                                                                                                    | Acres  Acres  TYENROUSE Estate Plan                                                                                                    | est Tax Law<br>nning, etc)                                                                                                    | Location (Leg                                                                                                   | Nat W                                                                                                    | Any P                           | Fed                                                                                                    | QDMA □ N/A                                                              |
| Town Co     | HAT PROGRAMS IS    Conservation   Successional   ost Share (Pleas                   | THE PROPER Easement Planning (8 see Specify)                                                                                                    | Acres  Acres  TYENROUSE Estate Plan                                                                                                    | est Tax Law<br>nning, etc)                                                                                                    | Location (Leg                                                                                                   | Nat W                                                                                                    | Any P                           | Fed                                                                                                    | QDMA □ N/A                                                              |
| Town Co     | HAT PROGRAMS IS    Conservation   Successional   ost Share (Pleas                   | THE PROPER Easement Planning (8 see Specify)                                                                                                    | Acres  Acres  TYENROUSE Estate Plan                                                                                                    | est Tax Law<br>nning, etc)                                                                                                    | Location (Leg                                                                                                   | Nat W                                                                                                    | Any P                           | Fed                                                                                                    | QDMA □ N/A                                                              |
| Town Co     | HAT PROGRAMS IS    Conservation   Successional   ost Share (Pleas                   | THE PROPER Easement Planning (8 see Specify)                                                                                                    | Acres  Acres  TYENROUSE Estate Plan                                                                                                    | ED INP (Check /<br>est Tax Law<br>nning, etc)                                                                                                    | Location (Leg                                                                                                   | (al or GPS)                                                                                                    | Any P                           | Fed Steward                                                                                                    | QDMA N/A                                                                |
| Town Co     | HAT PROGRAMS IS    Conservation   Successional   ost Share (Pleas                   | THE PROPER Easement Planning (8 see Specify)                                                                                                    | Acres  Acres  TYENROUSE Estate Plan                                                                                                    | DINY (Check A                                                                                                    | Location (Leg                                                                                                   | nent se Specifyl                                                                                                    | Any PP  Wild Turkey  State Fore | hone E                                                                                                    | QDMA N/A                                                                |
| Town Co     | r Assn Cour                                                                         | THE PROPER<br>Easement<br>Planning (E<br>se Specify)<br>State                                                                                                    | Acres  Acres  TY ENROLLE  To Fore  Estate Plan                                                                                                    | est Tax Law<br>nning, etc)                                                                                                    | Location (Leg                                                                                                   | nent Specifyl underst                                                                                                    | Any PP  Wild Turkey  State Fore | hone E                                                                                                    | QDMA N/A                                                                |
| Town Co     | r Assn Cour                                                                         | nty/Local F  THE MODE: Easement Planning (I  State  Day  Day                                                                                                    | Acres Acres TYPERIOTEET Plan Local Year                                                                                                    | D IN? (check / normal check) and the check of the check of the check o | Location (Leg                                                                                                   | nent                                                                                                    | Any PP Wild Turkey State Fore   | Fed Steward st Steward a legal si                                                                                                    | QDMA N/A                                                                |
| Town Co     | Assn Cour                                                                           | THE PROPERTY Easement Planning (to be Specify) State  Day                                                                                                    | Acres Acres TYPERIOTEET Plan Local Year                                                                                                    | D IN? (check / normal check) and the check of the check of the check o | Location (Leg Al That Apply) // Tax Abaten  I (Landowner this typed or ommendation                              | nent                                                                                                    | Any PP Wild Turkey State Fore   | Fed Steward st Steward a legal si                                                                                                    | QDMA N/A                                                                |
| Town Co     | r Assn Cour                                                                         | nty/Local F  THE MODE: Easement Planning (I  State  Day  Day                                                                                                    | Acres Acres TYPERIOTEET Plan Local Year                                                                                                    | D N7 (check / check /  | Location (Leg Al That Apply) // Tax Abaten  I (Landowner this typed or ommendation                              | Nat V  In Nat V  In Nat V  | Any PP Wild Turkey State Fore   | Fed Steward st Steward a legal si                                                                                                    | QDMA N/A                                                                |
| own Co      | Assn Cour  Cour  Conservation Successional Stare (Pleas  Month  Month  Month  Month | I this work of the state of the state of the | Acres  Acres  IN Existe Plai  Local  Year  Year  Year                                                                                                    | D No (chack a feet feet feet)  N/A  Reccipied C                                                                                                    | Location (Leg  Al That Apply)  / Tax Abaten  I (Landowner this typed or ommendation certification/R ommendation | Nat V  Island GPS)  Nat V  Island GPS)  Nat V  | Any PP                          | Fed st Stewarn  st Stewarn  becking the a legal signer De                                                                                                    | QDMA N/A                                                                |
| own Co      | Assn Cour                                                                           | United Acady / Local File Acady / Local File Acady  | Acres Acres | Recco                                                                                                    | Location (Leg MITHIE Apply) / Tax Abaten  Other (Please  I (Landowner this typed or ommendation                 | Nat W  All or GPS)  Annent  Annent  An | Any PP                          | Fed Steward st Steward st Steward | dship Program  dship Program  his box constitute gnature ecertification |

GROWING STEWARDSHIP FROM THE ROOTS

# ATFS Inspections Made Easy

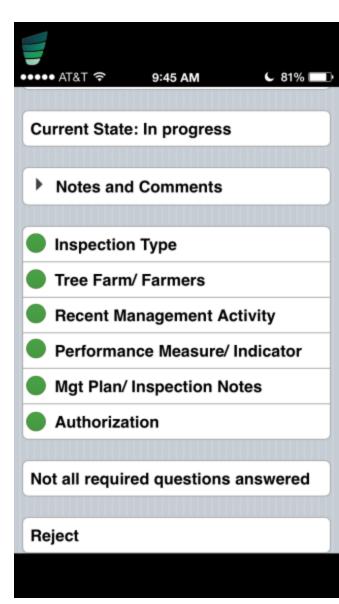

#### Inspections: Building Blocks of ATFS

- Personalized interaction with foresters
- Valuable resource to landowners
- Validation of our Standards
- Process is evolving
  - Carbon copies-Paper-Electronic

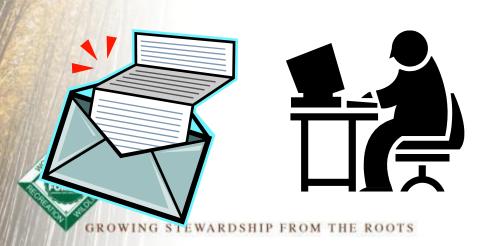

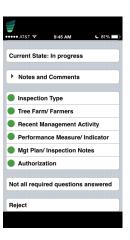

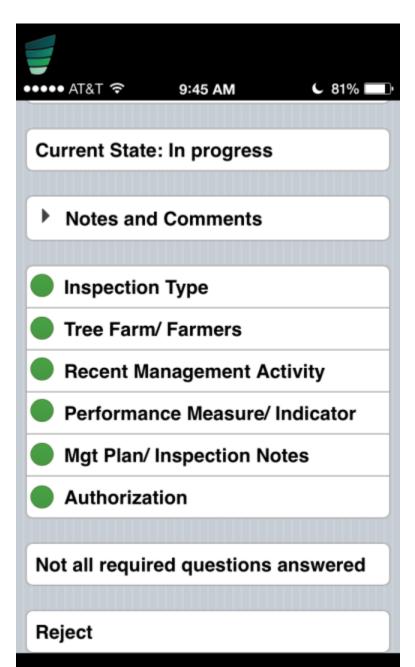

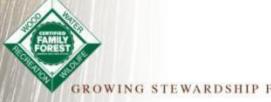

#### How does it work?

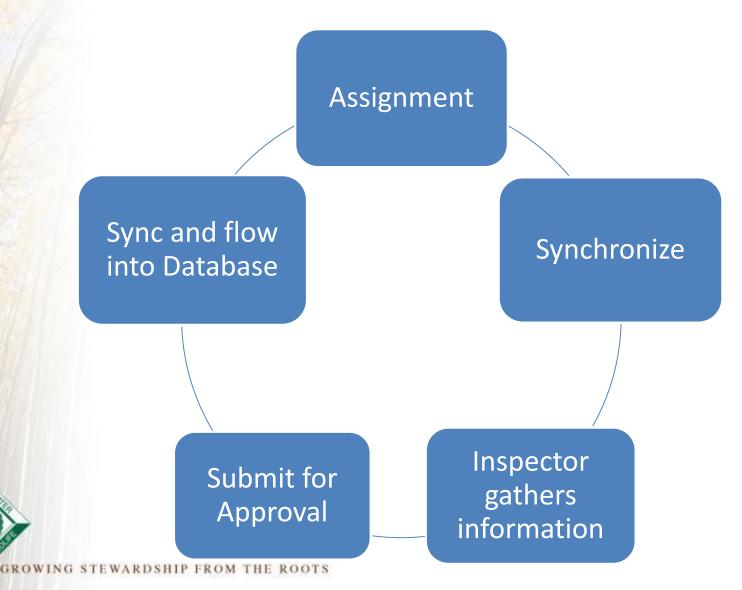

#### **Great Benefits!**

- 1. Instantly entered and submitted into database
- 2. Always have a 004 form on hand for perfect opportunities
- 3. No worry of missing crucial information
- All parties receive a copy of the filled in form via email
- 5. User Friendly, easy
- 6. Minimize time between inspection, submission, approval and distribution of copies
  - No internet needed to fill out

#### Where to find the app?

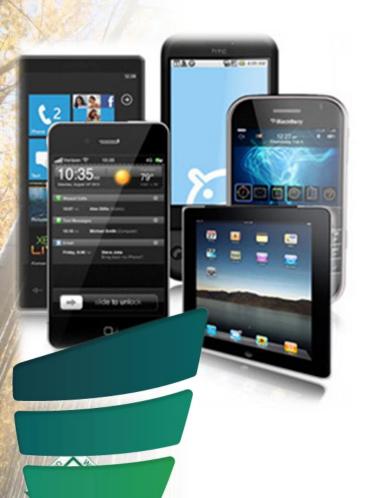

#### **Iphones and Ipads**

 Download the Konformance app from the Apple App Store

#### **Android Devices**

- Special download link on www.treefarmsystem.org/app
- Will be coming to google play soon

#### Specific Download Instructions

https://www.treefarmsystem.org/app

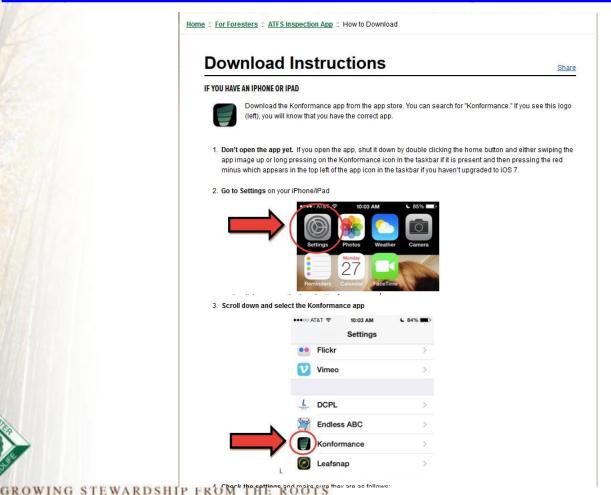

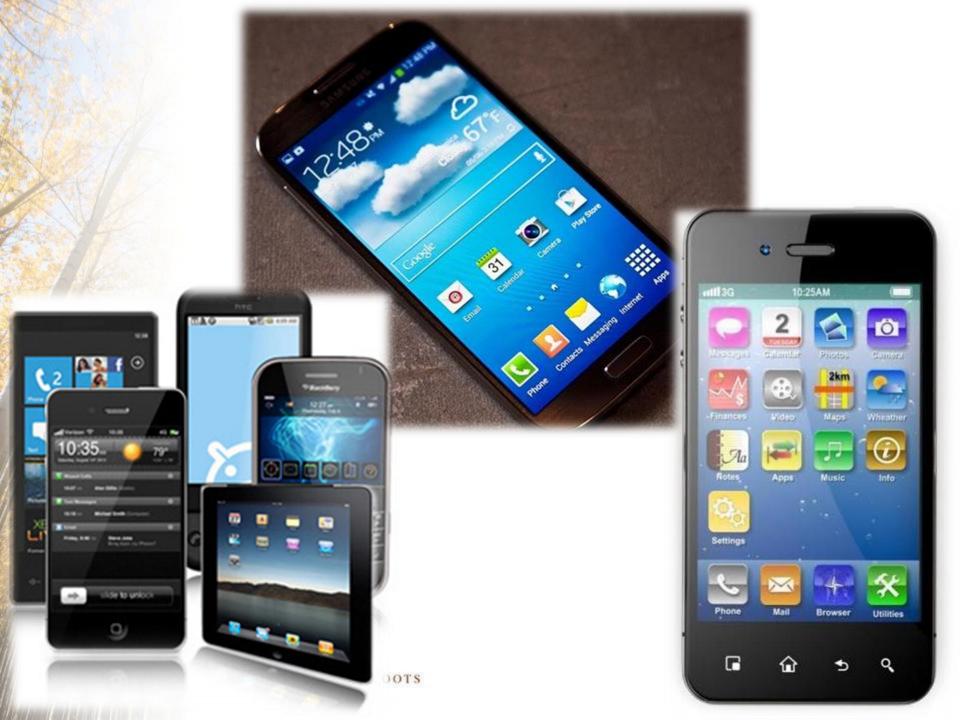

#### It is live!

## CAUTION PROCEED CAREFULLY

GROWING STEWARDSHIP FROM THE ROOTS

#### **Getting Started**

- Don't have a username/password?
- Email:

Inspectors@forestfoundation.org

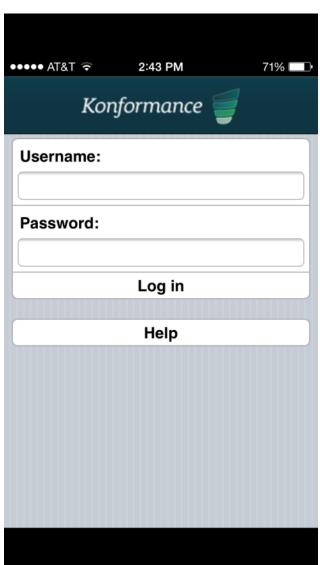

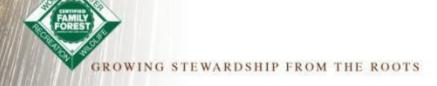

#### **Getting Started**

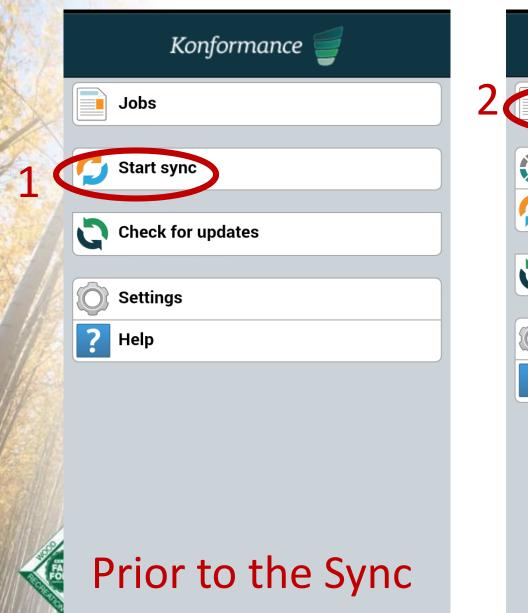

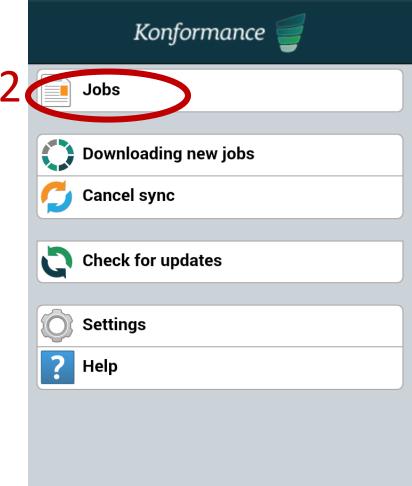

During the Sync

Back

InspectionRecord004 Version 10

John Bowdish

John Bowdish

Reference:145960

John Bowdish 06-29-21

31-30-21 32-30-21

Scheduled: 26/03/15 14:12

**Directions** 

**Current State: Downloaded** 

- Inspection Type
- Tree Farmer
- Tree Farm
- Standards Checklist
- Notes/Updates
- Approvals

Not all required questions answered

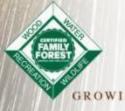

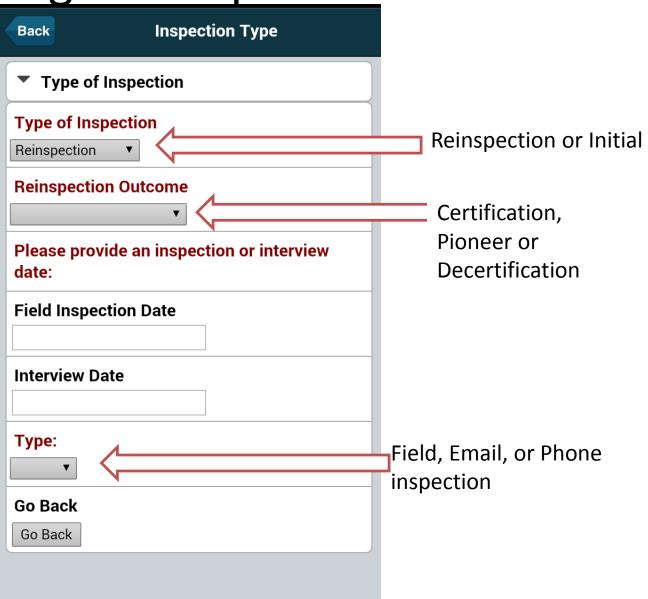

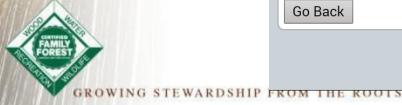

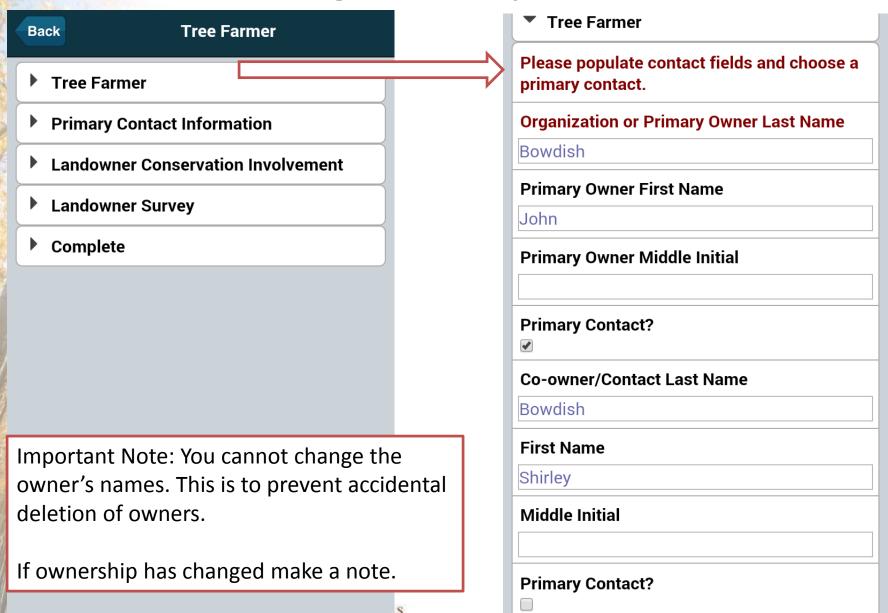

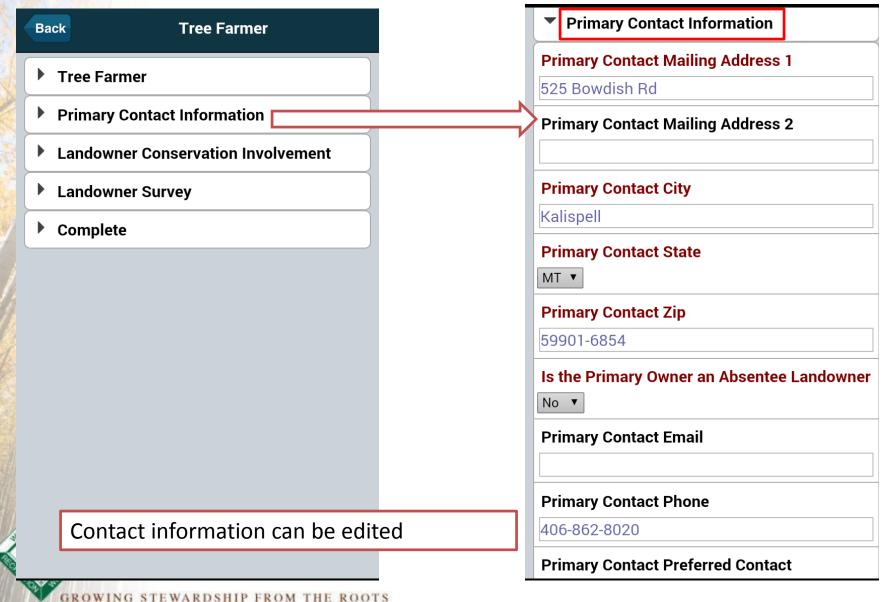

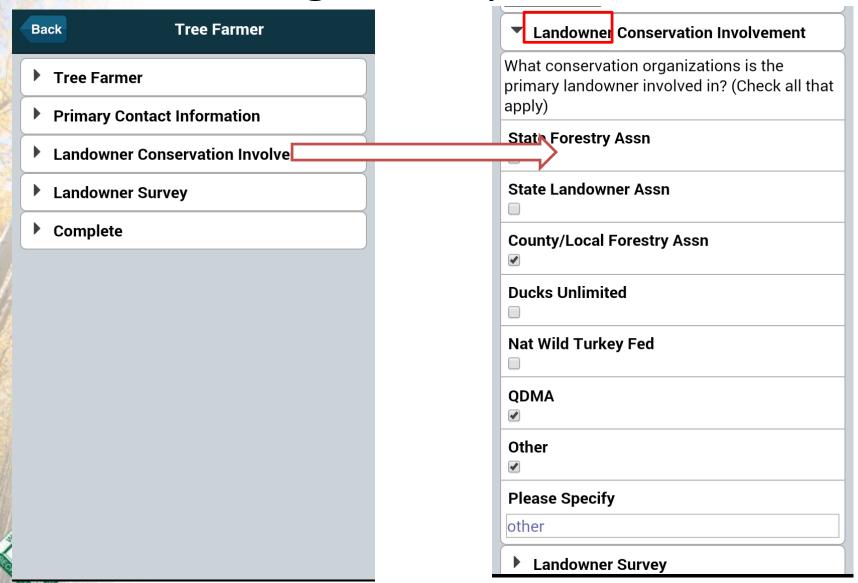

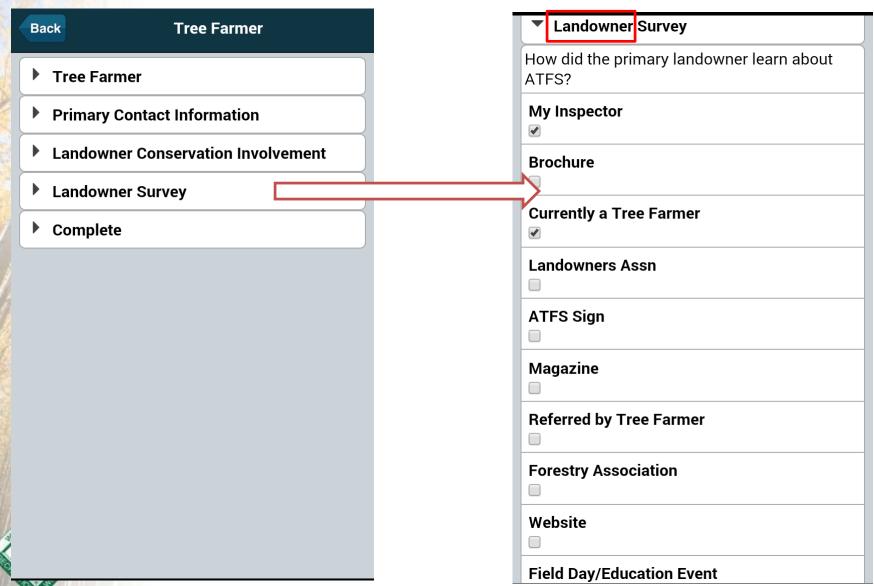

GROWING STEWARDSHIP FROM THE ROOTS

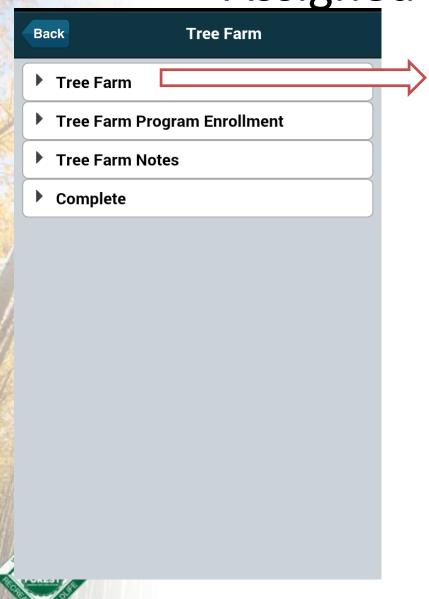

| ▼ Tree Farm                     |
|---------------------------------|
| TreeFarm Number                 |
| 1921                            |
| Ownership Type                  |
| Non-Industrial Private/Family ▼ |
| County                          |
| Flathead                        |
| Town                            |
|                                 |
| State                           |
| MT 🔻                            |
| Acres                           |
| 220                             |
| Quarter                         |
|                                 |
| Section                         |
|                                 |
| Township                        |

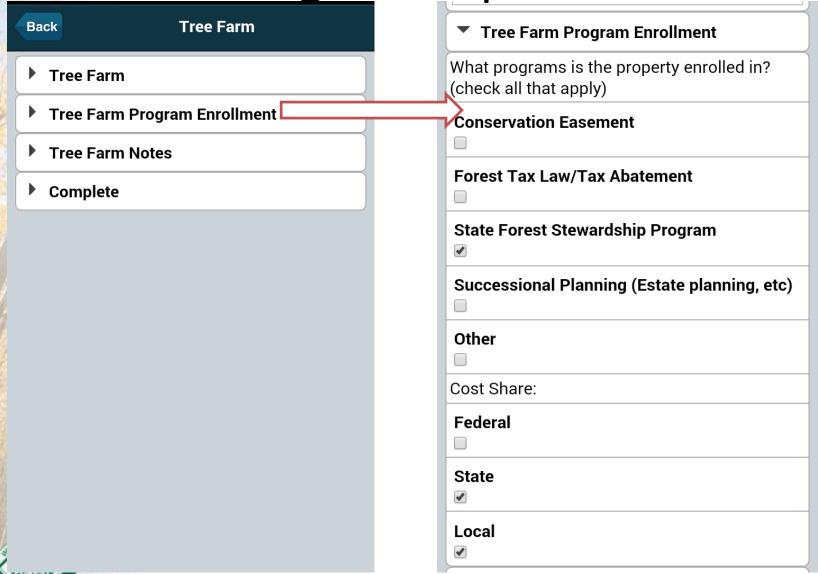

#### Standards Checklist

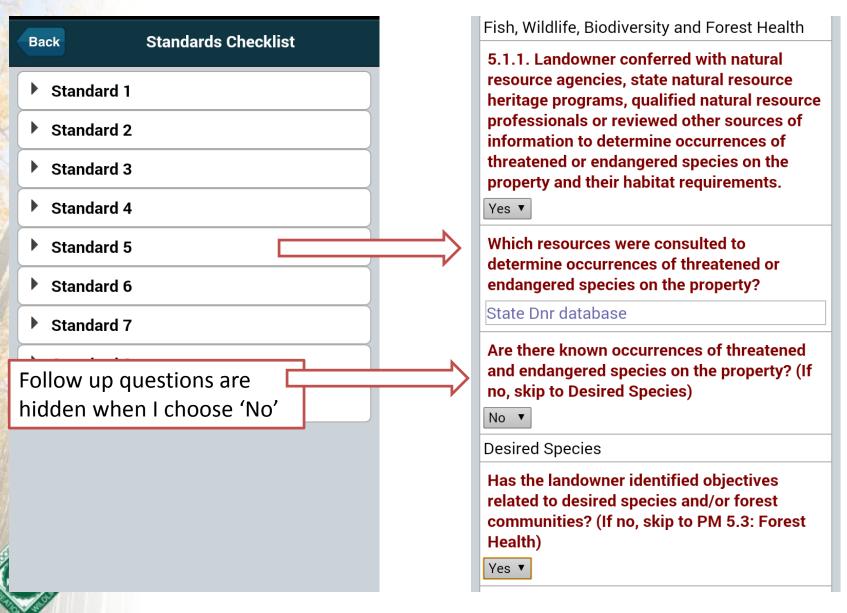

WING STEWARDSHIP FROM THE ROOTS

#### Notes/Updates

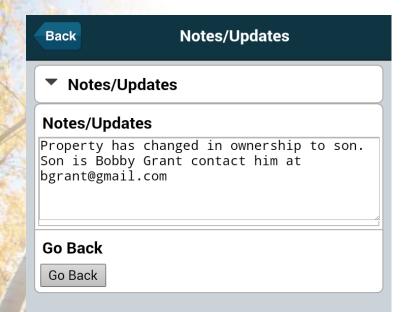

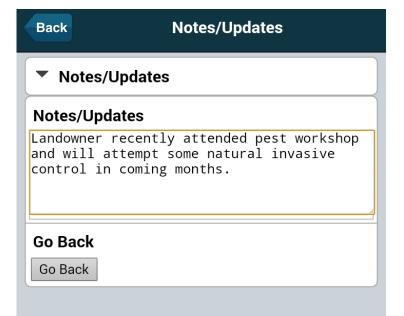

This space can be used for any important notes about this specific inspection or any items that need to be updated by your administrator including landowner changes.

**Approvals** 

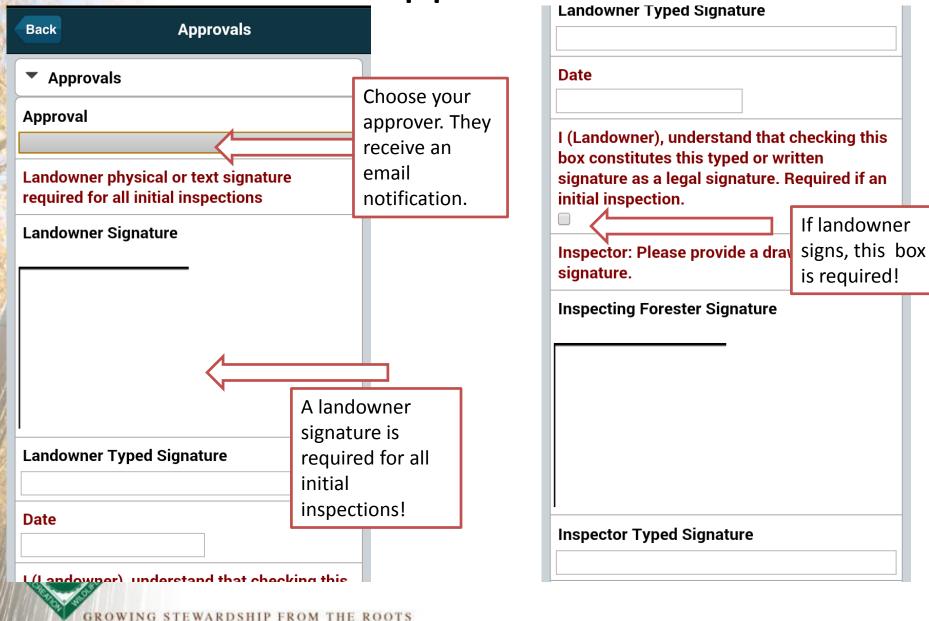

#### Submitting Inspections

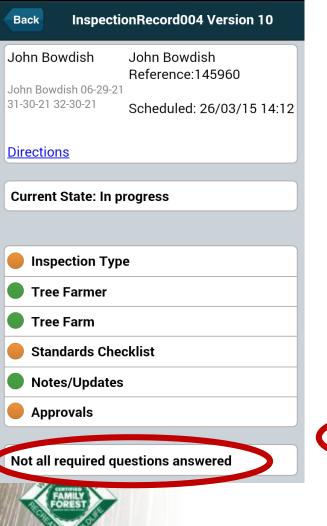

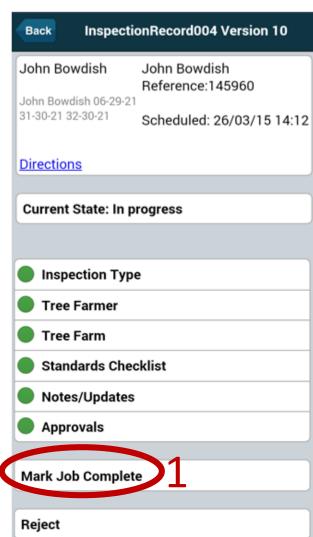

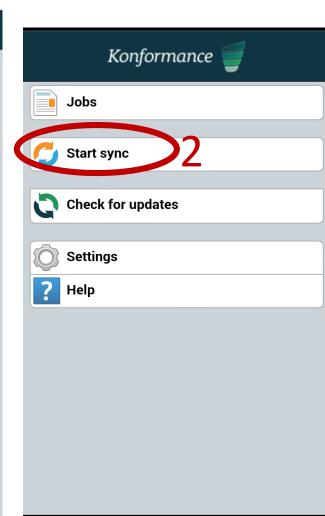

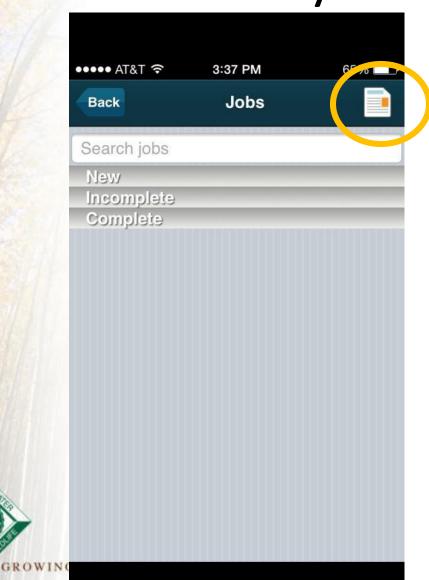

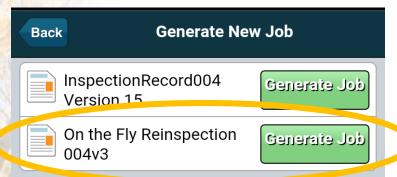

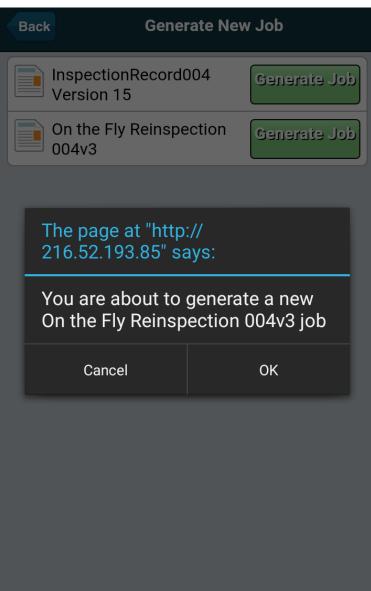

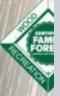

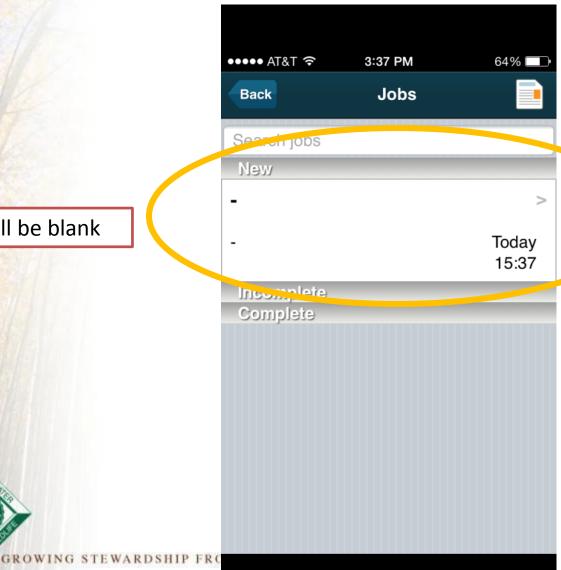

Will be blank

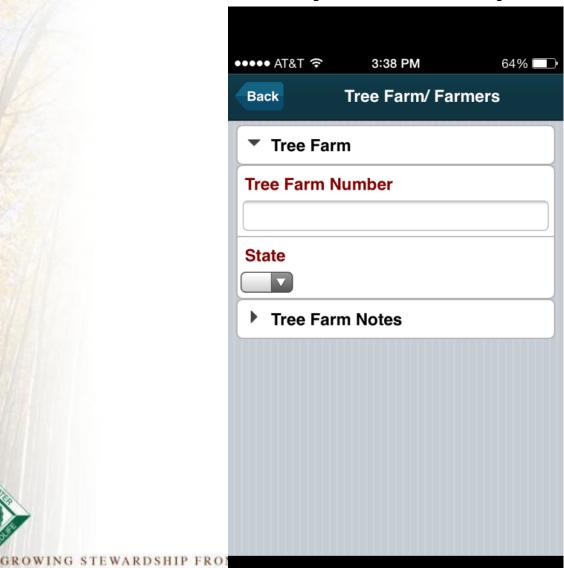

### When to use the app?

- Assigned initial inspection
- Assigned re-inspection
- On-the-fly re-inspections

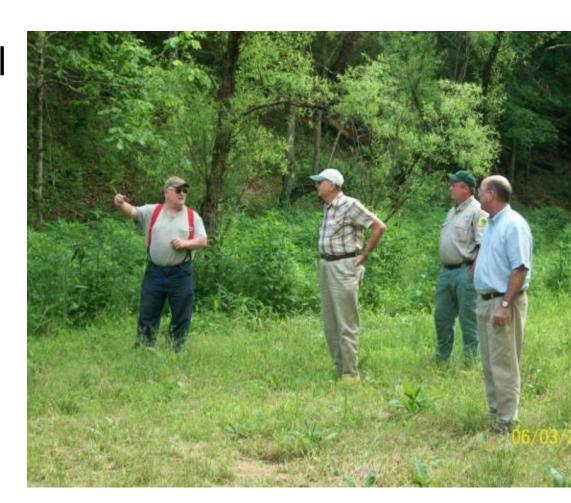

#### www.treefarmsystem.org/app

#### The ATFS Inspection App

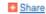

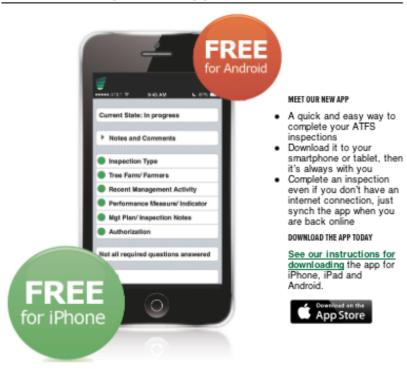

#### DOWNLOAD INSTRUCTIONS

Get instructions for downloding the app and configuring it for your smartphone or iPad.

GET THE APP

Learn how to launch and log in to the ATFS Inspection App on your iPhone. iPad or Android.

READ MORE

STARTING THE APP

#### APP GUIDELINES

Before using the ATFS Inspector App, there's a few things you need to keep in mind. Please read and follow our best preactices for using the new app.

READ GUIDELINES >

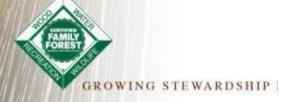

#### Questions about app?

#### And Now Introducing...

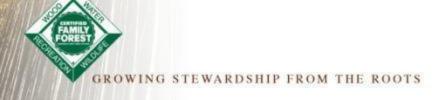

| ATF:                                                                                                    | S Form                                                | 1004 Revi  | sed 01/1    | 5                                                |                                                                 |                          |                                                      |              |                                          |                              |              |                   |
|----------------------------------------------------------------------------------------------------|-------------------------------------------------------|------------|-------------|--------------------------------------------------|-----------------------------------------------------------------|--------------------------|------------------------------------------------------|--------------|------------------------------------------|------------------------------|--------------|-------------------|
| Stat                                                                                                    | te                                                    |            |             | Tree Far                                         | m Numb                                                          | er                       |                                                      |              |                                          |                              |              |                   |
| INITIAL INSPECTIO                                                                                               | N                                                     | INIT       | TAL INSPECT | ION: HOW DID                                     | THE LANDOW                                                      | NER LEARN                | ABOUT ATFS? (CH                                      | ECK ALL THAT | APPLY)                                   |                              |              |                   |
| Certified/Re                                                                                                    | cognitic                                              | on 🔲       | My Forest   | er Curre                                         | ntly a Tree                                                     | Farmer                   | ATFS Sign                                            | Refen        | red by Tree                              | Farmer                       | Webs         | site              |
| Pioneer                                                                                                    |                                                       | <b>I</b>   | Brochure    | Lande                                            | owners Assi                                                     | n                        | Magazine                                             | Fores        | try Associat                             | ion                          | Field        | Day/Education Eve |
| REINSPECTION                                                                                                    |                                                       |            |             |                                                  |                                                                 |                          |                                                      |              |                                          |                              |              |                   |
| Recertification                                                                                                 | on/Ren                                                | ewal 0     | Decertifica | ation (Choos                                     |                                                                 |                          |                                                      | issing       | No in                                    | terest                       |              |                   |
| Pioneer                                                                                                    |                                                       |            |             |                                                  |                                                                 | Sold                     | □ Su                                                 | ubstandard   |                                          |                              |              |                   |
| Month Day                                                                                                    |                                                       | Year       | Month       | Day                                              | Year                                                            | Тур                      | oe:                                                  |              |                                          |                              |              |                   |
|                                                                                                    |                                                       |            |             |                                                  |                                                                 |                          | Field Pho                                            | ne 🗆 Email   |                                          |                              |              |                   |
| LANDOWNER INFO                                                                                                  |                                                       |            | er)         |                                                  |                                                                 |                          | First Name                                           |              |                                          | MI                           |              | PRIMARY CONTACT   |
| C. garnizacion I O                                                                                              | . cost I                                              |            |             |                                                  |                                                                 |                          | i not ivallie                                        |              |                                          | IVII                         |              |                   |
| Co-Owner / Co                                                                                                   | ntact La                                              | ast Name   |             |                                                  |                                                                 |                          | First Name                                           |              |                                          | MI                           |              | 0                 |
| PRIMARY CONTAC                                                                                                  |                                                       |            |             |                                                  |                                                                 |                          |                                                      |              |                                          |                              |              |                   |
| Mailing Addres                                                                                                  |                                                       |            |             |                                                  |                                                                 |                          | Mailing Ad                                           | ldress 2     |                                          |                              |              |                   |
| City                                                                                                    |                                                       |            |             |                                                  | 1.                                                              |                          |                                                      |              |                                          |                              |              | Absentee          |
| city                                                                                                    |                                                       |            |             |                                                  |                                                                 |                          |                                                      |              |                                          |                              |              |                   |
|                                                                                                    |                                                       |            |             |                                                  |                                                                 | State                    |                                                      |              | Zi                                       | Р                            |              | O Yes O No        |
| Email                                                                                                    |                                                       |            |             |                                                  |                                                                 | hone                     |                                                      |              | Pi                                       | referred                     |              | ☐ Yes ☐ No        |
|                                                                                                    | TION ORG                                              | ANIZATIONS | ARE YOU IN  | VOLVED INT ICH                                   | ı                                                               | Phone                    |                                                      |              | Pi                                       | referred                     |              |                   |
| WHAT CONSERVAT                                                                                                  |                                                       |            |             |                                                  | eck All That A                                                  | Phone                    |                                                      |              | P                                        | referred<br>Any              | Phone        | Yes No            |
| State Forest                                                                                                    | try Assn                                              | State      |             |                                                  | eck All That A                                                  | Phone                    | y Assn □ Du                                          | cks Unlimite | P                                        | referred<br>Any              | Phone        | ☐ Yes ☐ No        |
| WHAT CONSERVAT                                                                                                  | try Assn                                              | State      |             |                                                  | eck All That A                                                  | Phone                    | ry Assn □ Du                                         | cks Unlimite | P                                        | referred<br>Any              | Phone        | Yes No            |
| State Forest Other (Please                                                                                      | try Assn<br>se Spec                                   | State      | Landown     | er Assn 🗍 (                                      | eck All That A                                                  | Phone  (ply)  al Forestr |                                                      |              | Pi                                       | referred<br>Any<br>Vild Turk | Phone        | Yes No            |
| State Forest Other (Please                                                                                      | try Assn<br>se Spec                                   | State      |             | er Assn 🗍 (                                      | eck All That A                                                  | Phone                    |                                                      | cks Unlimite | Pi                                       | referred<br>Any<br>Vild Turk | Phone        | Yes No            |
| State Forest Other (Please                                                                                      | try Assn<br>se Speci                                  | State      | Landown     | er Assn 🗍 (                                      | eck All That Ag                                                 | Phone Phone Acre         | is                                                   | Location (Le | P. P. P. P. P. P. P. P. P. P. P. P. P. P | referred<br>Any<br>Vild Turk | Phone        | Yes No            |
| WHAT CONSERVAT  State Forest Other (Please TREE FARM LOCAT COUNTY                                               | try Assn<br>se Spec                                   | State      | Landown     | er Assn 🗍 (                                      | eck All That Ag County/Loca                                     | Acre                     | OLLED IN? (Check                                     | Location (Le | P P □ □ Nat V                            | referred<br>Any              | Phone ey Fed | Yes No            |
| State Forest Other (Pleas TREE FARM LOCAT County OWNERSHIP TYPE                                                 | try Assn<br>se Speci<br>ION<br>(Check O               | State      | Town        | er Assn ()                                       | eck All That Ag County/Loca                                     | Acre PERTYENER           | OLLED IN? (Check                                     | Location (Le | P P □ □ Nat V                            | referred<br>Any              | Phone ey Fed | Yes No            |
| WHAT CONSERVAT  State Forest Other (Please TREE FARM LOCAT COUNTY  WHISISHIP TYPE Non-Industr Public Lands      | try Assn<br>se Speci<br>ION<br>(Check o<br>rial Priva | State ify) | Town        | er Assn ()                                       | County/Local                                                    | Acre PERTYENRO (Estate   | ottsolkr (dack<br>Forest Tax Lav<br>Planning, etc)   | Location (Le | Pi Pi Pi Pi Pi Pi Pi Pi Pi Pi Pi Pi Pi P | referred Any  Vild Turk      | Phone ey Fed | Yes No            |
| State Forest Other (Please TREE FARM LOCAT County OWNESSHIP TYPE Non-Industr Public Lands                       | try Assn<br>se Speci<br>ION<br>(Check o<br>rial Priva | State ify) | Town        | WHAT PROGRAM Conserve                            | County/Local MS IS THE PRO tion Easem onal Plannin Please Speci | Acre PERTY ENRO          | olled INT (Gheck<br>Forest Tax Lav<br>Planning, etc) | Location (Le | Pi Pi Pi Pi Pi Pi Pi Pi Pi Pi Pi Pi Pi P | referred Any  Vild Turk      | Phone ey Fed | Yes No            |
| State Forest Other (Please Other (Please Other (Please                                                          | try Assn<br>se Speci<br>ION<br>(Check o<br>rial Priva | State ify) | Town        | what product  Conserva  Successic  Cost Share (F | County/Local MS IS THE PRO tion Easem onal Plannin Please Speci | Acre PERTY ENRO          | olled INT (Gheck<br>Forest Tax Lav<br>Planning, etc) | Location (Le | Pi Pi Pi Pi Pi Pi Pi Pi Pi Pi Pi Pi Pi P | referred Any  Vild Turk      | Phone ey Fed | Yes No            |
| Email  State Forest Other (Pleas  Other ARM LOCAT County  OWNERSHIP TYPE Non-Industr Public Lands  Other (Pleas | try Assn<br>se Speci<br>ION<br>(Check o<br>rial Priva | State ify) | Town        | what product  Conserva  Successic  Cost Share (F | County/Local MS IS THE PRO tion Easem onal Plannin Please Speci | Acre PERTY ENRO          | olled INT (Gheck<br>Forest Tax Lav<br>Planning, etc) | Location (Le | Pi Pi Pi Pi Pi Pi Pi Pi Pi Pi Pi Pi Pi P | referred Any  Vild Turk      | Phone ey Fed | Yes No            |
| State Forest Other (Please Other (Please Other (Please                                                          | try Assn<br>se Speci<br>ION<br>(Check o<br>rial Priva | State ify) | Town        | what product  Conserva  Successic  Cost Share (F | County/Local MS IS THE PRO tion Easem onal Plannin Please Speci | Acre PERTY ENRO          | olled INT (Gheck<br>Forest Tax Lav<br>Planning, etc) | Location (Le | Pi Pi Pi Pi Pi Pi Pi Pi Pi Pi Pi Pi Pi P | referred Any  Vild Turk      | Phone ey Fed | Yes No            |

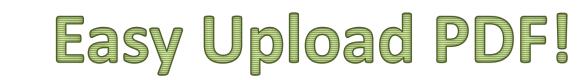

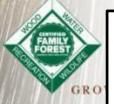

#### Overview of Process

- 1. Assign Inspection and download PDF
- Inspector Fills and submits to approval person via email
- 3. Data entry person receives the file and emails in to <a href="mailto:inspectors@forestfoundation.org">inspectors@forestfoundation.org</a> with subject upload004
- 4. Log into database and approve

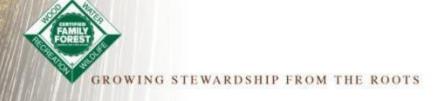

#### Log in to the database

- Step 1: Assign and download form
  - Example: DE-148-00

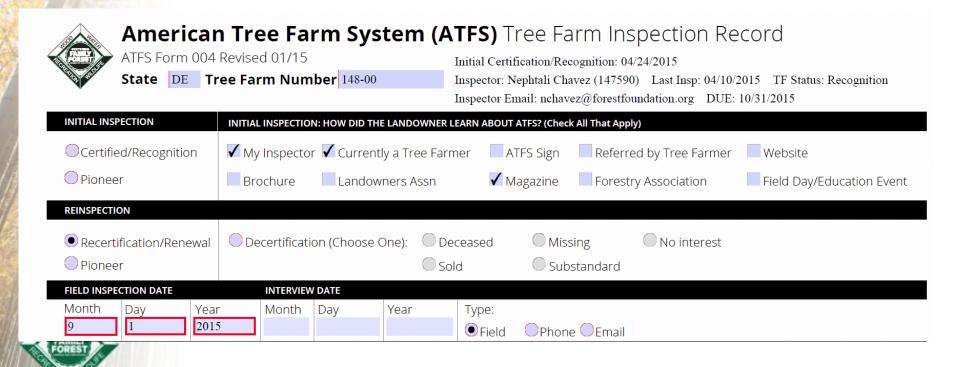

GROWING STEWARDSHIP FROM THE ROOTS

#### **Emailing Form**

- Steps 2 &3: Fill form and email in
  - Attach PDF to email like any other file
  - inspectors@forestfoundation.org, upload004
  - You can CC others and email multiple inspections

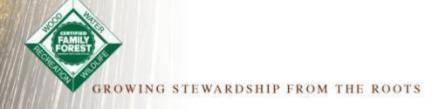

#### **Final Approval**

Go back into ATFS database and approve the inspection to finalize the process

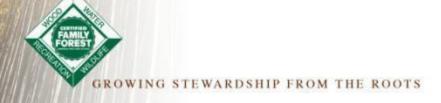

#### FAQ

#### **Any Questions?**

Q

- No, but you do need to use Will I need to use a specific file name? Upload004 as the subject line Can I send multiple files at Yes! once? Not unless you want to. Handwritten copies are still If I fill out a hard copy do I need to fill out a PDF? acceptable, they will just need to be manually enteredutes. How long will it take to appear as submitted in ATFS? Will vary by connectivity We have not advertised this Can an inspector submit a PDF tool to inspectors yet, but will for upload? in the coming months
- GROWING STEWARDSHIP FROM THE ROOTS